$\circ$  $\circ$ 

 $\bullet$ 

## Yellowfin WebhtmljspWebCSS

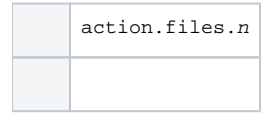

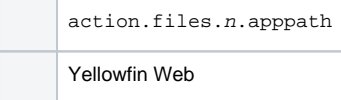

2nn

```
resources/header.html
resources/footer.html
```
action.files.0=resources/header.html action.files.0.apppath=includes/header.html action.files.1=resources/footer.html action.files.1.apppath=includes/footer.html

**header.htmlfooter.html**Yellowfin Web**includes**